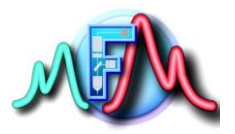

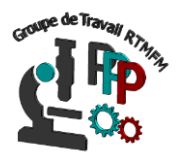

### Fiche Réalisation Mécanisme d'alimentation programmable

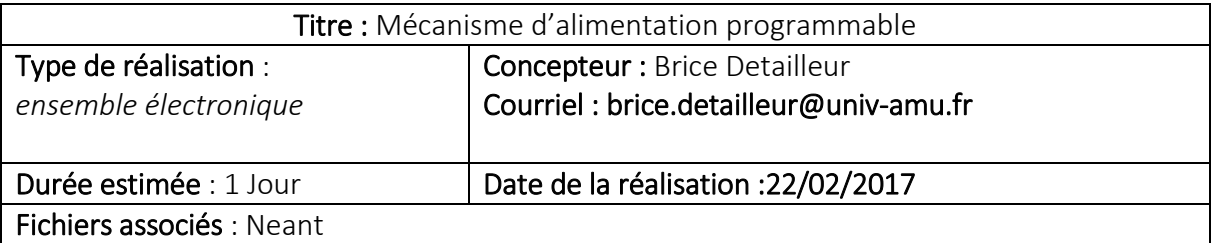

#### Objectif

Dans cette fiche, nous créons un dispositif de distribution de nourriture, sous forme de poudre pour des cages à souris. Le dispositif est piloté par une interface arduino équipé d'une horloge (RTC) programmable et d'un servo moteur pour permettre la rotation du réservoir contenant la nourriture. Ce dispositif est place au-dessus de la cage à souris.

Matériel (*Liste/Références/Fournisseurs/Prix unitaires et coût global du matériel nécessaire)*

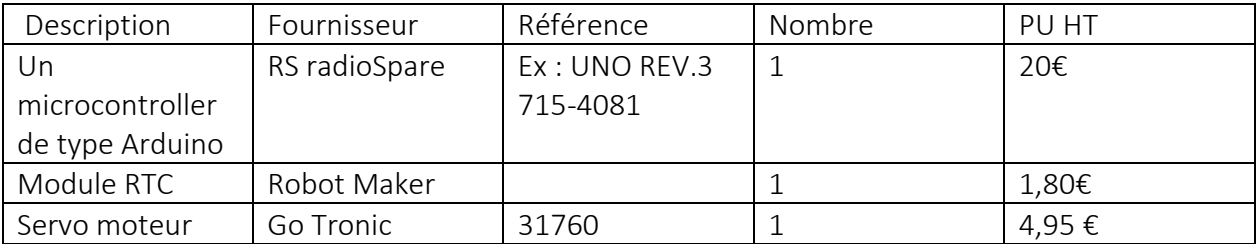

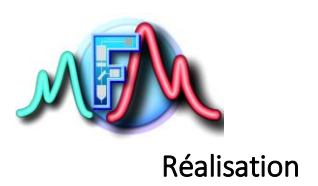

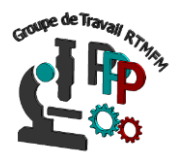

## 1 Schéma fonctionnel

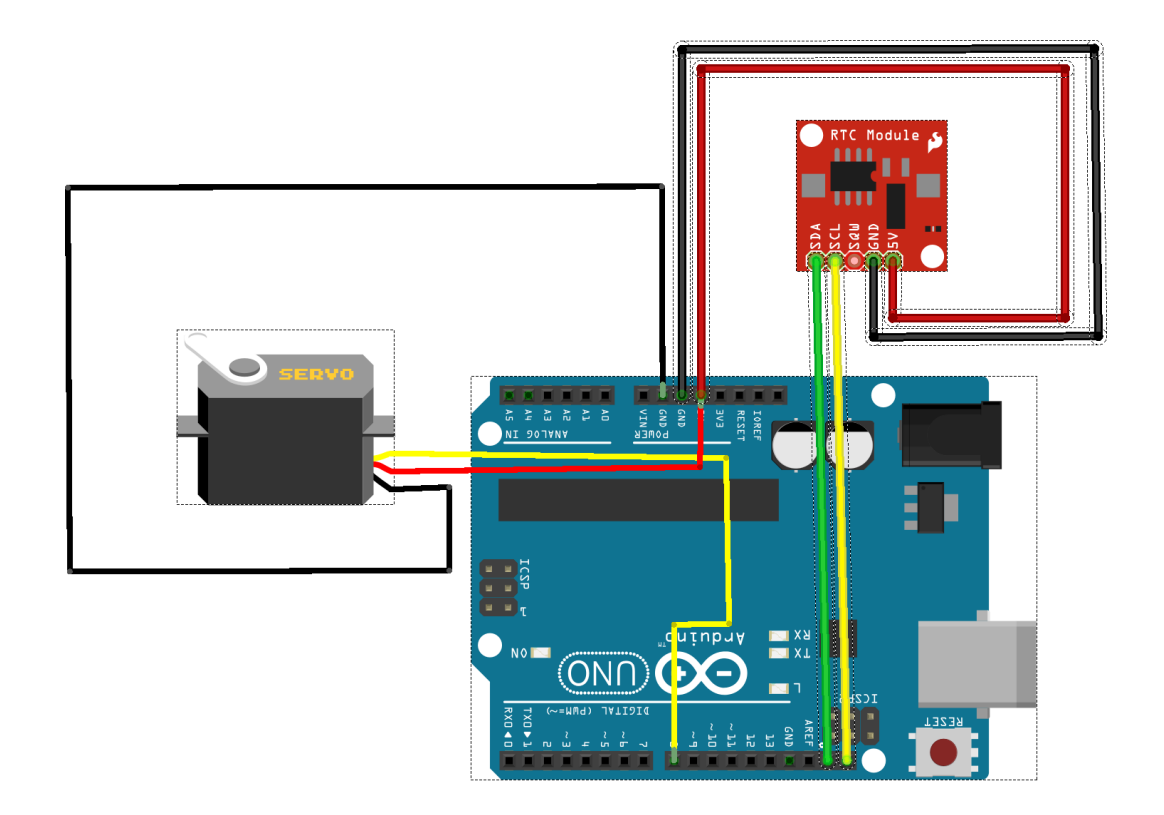

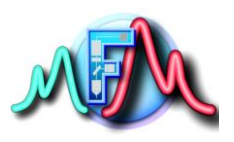

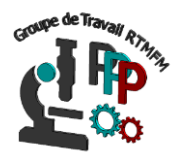

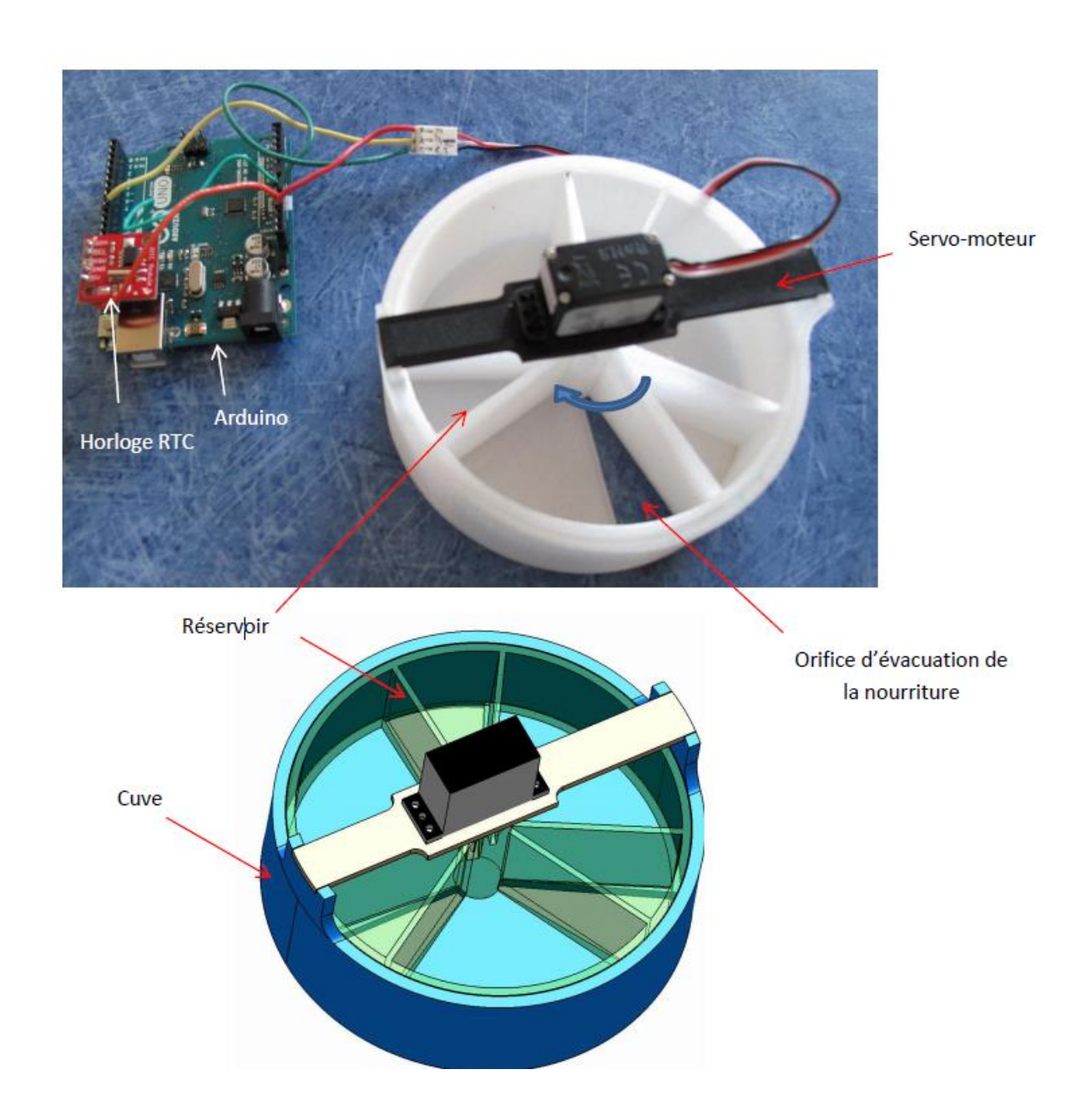

Pour toutes informations, fichiers (CAO et impression 3D),

Contacter : brice.detailleur@univ-amu.fr du GT Prototypes, pilotage et périphériques du RTMFM.

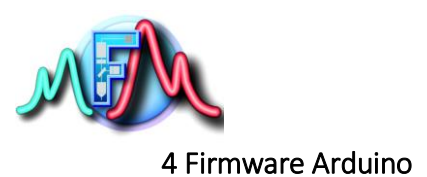

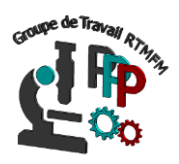

Deux firmaware sont à appliquer. Le premier est à téléverser dans l'arduino pour mattre à l'heure la RTC. Une fois fait il faut installer la pile dans le RTC.

Téléviser ensuite le second firmware pour piloter le dispositif

#### Firmware de mise à l'heure du RTC

```
//Mise à l'heure RTC
#include <Wire.h>
#include "RTClib.h"
RTC_DS1307 RTC; //Classe RTC_DS1307
void setup () {
  Serial.begin(57600); //Démarrage de la communication
  Wire.begin(); //Démarrage de la librairie wire.h
  RTC.begin(); //Démarrage de la librairie RTClib.h
 //Si RTC ne fonctionne pas
  if (! RTC.isrunning()) {
   Serial.println("RTC ne fonctionne pas !");
   //Met à l'heure à date à laquelle le sketch est compilé
   RTC.adjust(DateTime(__DATE__, __TIME__)); 
   //Cela fonctionne également :
   //RTC.adjust(DateTime("Dec 5 2012","12:00:00")); 
   //RTC.adjust(DateTime(2014, 1, 21, 3, 0, 0));
   }
  }
void loop() {
 //Affichage de l'heure
  DateTime now = RTC.now();
  Serial.print(now.day(), DEC);
  Serial.print('/');
  Serial.print(now.month(), DEC);
  Serial.print('/');
  Serial.print(now.year(), DEC); 
  Serial.print(' ');
  Serial.print(now.hour(), DEC);
  Serial.print(':');
  Serial.print(now.minute(), DEC);
```
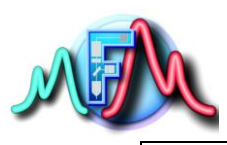

}

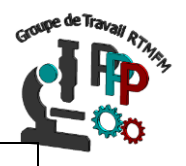

 Serial.print(':'); Serial.print(now.second(), DEC); Serial.println(); delay(3000);

#### Firmware de pilotage

```
#include <Wire.h>
#include "RTClib.h"
int periode=20000; //Temps entre chaque début d'impulsion en microsecondes
int leServo=8; //leServo est connecté à la pin 8
RTC_DS1307 RTC;
void setup ()
{
 Serial.begin(57600); //Démarrage de la communication
 Wire.begin(); //Démarrage de la librairie wire.h
 RTC.begin(); //Démarrage de la librairie RTClib.h
 if (! RTC.isrunning()) //Si RTC ne fonctionne pas
  {
   Serial.println("RTC ne fonctionne pas !");
  }
  pinMode(leServo,OUTPUT); //On prépare le pin 8 en mode OUTPUT
  digitalWrite(leServo,LOW); //On l'initialise à l'état bas
}
void setAngle(int a) //Fonction setAngle pour envoyer les impulsions
{
  int duree=map(a,0,179,500,2500); //On transforme l'angle en microsecondes
                    //et on stocke dans la variable duree
  digitalWrite(leServo,LOW); //On met le pin à l'état bas
  for (int t=0;t<300;t++) //Cette boucle est nécessaire pour laisser
               //le temps au servo d'aller à sa position
  { 
   digitalWrite(leServo,HIGH); //On envoie l'impulsion
  delayMicroseconds(duree); //Pendant la bonne durée
  digitalWrite(leServo,LOW); //On stoppe l'impulsion
   delayMicroseconds(periode-duree); //On attend le temps restant
```
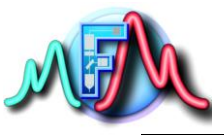

# //pour atteindre la période } } void loop() { //Affichage de l'heure DateTime now = RTC.now(); Serial.print(now.day(), DEC); Serial.print('/'); Serial.print(now.month(), DEC); Serial.print('/'); Serial.print(now.year(), DEC); Serial.print(' '); Serial.print(now.hour(), DEC); Serial.print(':'); Serial.print(now.minute(), DEC); Serial.print(':'); Serial.print(now.second(), DEC); Serial.println(); delay(3000); if (now.dayOfTheWeek() == 4 && now.hour() == 11 && now.minute() == 08) //Jour de la semaine : 1 pour lundi, 2 pour mardi, ... { for (int angle=0;angle<=90;angle+=30) //On fait varier l'angle de 0 à 90° par pas de 30°  $\{$  setAngle(angle); //On appelle la fonction setAngle } setAngle(0); //On fait revenir leServo à le position 0 delay(60000); //On attend 60 seconds pour éviter un deuxième cycle } }

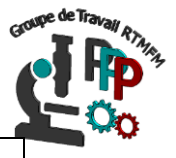